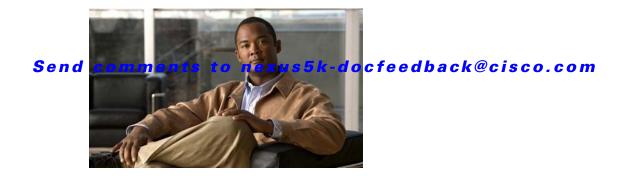

# **S** Commands

This chapter describes the basic Cisco NX-OS system commands that begin with S.

### save

To save the current configuration session to a file, use the **save** command.

save location

| Syntax Description | location                                                                                           | Location of the file. The location can be in bootflash or volatile. The file |
|--------------------|----------------------------------------------------------------------------------------------------|------------------------------------------------------------------------------|
|                    |                                                                                                    | name can be any alphanumeric string up to 63 characters.                     |
| Command Default    | None                                                                                               |                                                                              |
| Command Modes      | Session configuration                                                                              | mode                                                                         |
| Command History    | Release                                                                                            | Modification                                                                 |
|                    | 4.0(1a)N1(1)                                                                                       | This command was introduced.                                                 |
| Examples           | This example shows he                                                                              | ow to save a configuration session to a file in bootflash:                   |
|                    | <pre>switch# configure session MySession switch(config-s)# save bootflash:sessions/MySession</pre> |                                                                              |
| Related Commands   | Command                                                                                            | Description                                                                  |
| Related Commands   | Command                                                                                            | Description                                                                  |
|                    | configure session                                                                                  | Creates or modifies a configuration session.                                 |
|                    | delete                                                                                             | Deletes a file from a location.                                              |

### send

To send a message to the active user sessions, use the send command.

send [session line] text

| Syntax Description | session line                                                                                       | (Optional) Specifies a user session.                                                        |  |
|--------------------|----------------------------------------------------------------------------------------------------|---------------------------------------------------------------------------------------------|--|
|                    | text                                                                                               | Text string. The text string can be up to 80 alphanumeric characters and is case sensitive. |  |
| Command Default    | Sends a message to                                                                                 | o all active user sessions.                                                                 |  |
| Command Modes      | EXEC mode                                                                                          |                                                                                             |  |
| Command History    | Release                                                                                            | Modification                                                                                |  |
|                    | 4.0(0)N1(1a)                                                                                       | This command was introduced.                                                                |  |
| Usage Guidelines   | You can use the <b>sh</b>                                                                          | ow users command to display information about the active user sessions.                     |  |
| Examples           | This example shows how to send a message to all active user sessions on the switch:                |                                                                                             |  |
| ·                  | switch# <b>send The system will reload in 15 minutes!</b><br>The system will reload in 15 minutes! |                                                                                             |  |
|                    | This example shows how to send a message to a specific user session:                               |                                                                                             |  |
|                    | switch# send session pts/0 You must log off the switch.                                            |                                                                                             |  |
| Related Commands   | Command                                                                                            | Description                                                                                 |  |
| neialeu commanus   | Commanu                                                                                            | Description                                                                                 |  |

### session-limit

To configure the maximum number of the concurrent virtual terminal sessions on a device, use the **session-limit** command. To revert to the default, use the **no** form of this command.

session-limit sessions

no session-limit sessions

| Syntax Description | sessions                                                                                                    | Maximum number of sessions. The range is from 1 to 64.                         |
|--------------------|----------------------------------------------------------------------------------------------------|--------------------------------------------------------------------------------|
| Syntax Description | <u></u>                                                                                                    |                                                                                |
| Command Default    | 32 sessions                                                                                                    |                                                                                |
| Command Modes      | Terminal line config                                                                                                 | guration mode                                                                  |
| Command History    | Release                                                                                                    | Modification                                                                   |
|                    | 4.0(0)N1(1a)                                                                                                    | This command was introduced.                                                   |
| Examples           | This example shows                                                                                                   | s how to configure the maximum number of concurrent virtual terminal sessions: |
|                    | switch# <b>configure terminal</b><br>switch(config)# <b>line vty</b><br>switch(config-line)# <b>session-limit 48</b> |                                                                                |
|                    | This example shows how to revert to the default maximum number of concurrent virtual terminal sessions:              |                                                                                |
|                    | <pre>switch# configure terminal switch(config)# line vty switch(config-line)# no session-limit 48</pre>              |                                                                                |
|                    |                                                                                                    |                                                                                |

| <b>Related Commands</b> | Command             | Description                                     |
|-------------------------|---------------------|-------------------------------------------------|
|                         | line vty            | Enters the virtual terminal configuration mode. |
|                         | show running-config | Displays the running configuration.             |

### setup

To enter the basic device setup dialog, use the **setup** command.

setup [ficon]

| Syntax Description | ficon                                                                                                    | (Optional) Runs the basic ficon setup command facility. |
|--------------------|----------------------------------------------------------------------------------------------------|---------------------------------------------------------|
|                    |                                                                                                    |                                                         |
| Command Default    | None                                                                                                    |                                                         |
|                    |                                                                                                    |                                                         |
| Command Modes      | EXEC mode                                                                                                    |                                                         |
| Commond Illiotom   | Palaasa                                                                                                    | Madifiantian                                            |
| Command History    | Release                                                                                                    | Modification                                            |
|                    | 4.0(0)N1(1a)                                                                                                    | This command was introduced.                            |
| Usage Guidelines   | The setup script uses the factory-default values, not the values that you have configured. You can exthe dialog at any point by pressing <b>Ctrl-C</b> . |                                                         |
| Examples           | This example shows how                                                                                                    | w to enter the basic device setup script:               |
|                    | switch# <b>setup</b>                                                                                                    |                                                         |
|                    |                                                                                                    |                                                         |
| Related Commands   | Command                                                                                                    | Description                                             |
|                    | show running-config                                                                                                    | Displays the running configuration.                     |
|                    |                                                                                                    |                                                         |

#### Send comments to nexus5k-docfeedback@cisco.com

## sleep

To cause the command-line interface (CLI) to pause before displaying the prompt, use the **sleep** command.

sleep seconds

| Syntax Description | seconds                                                                                                    | Number of seconds. The range is from 0 to 2147483647.          |
|--------------------|----------------------------------------------------------------------------------------------------|----------------------------------------------------------------|
| Command Default    | None                                                                                                    |                                                                |
| Command Modes      | EXEC mode                                                                                                    |                                                                |
| Command History    | Release                                                                                                    | Modification                                                   |
|                    | 4.0(0)N1(1a)                                                                                                    | This command was introduced.                                   |
| Usage Guidelines   | You can use this co                                                                                                 | mmand in command scripts to delay the execution of the script. |
| Examples           | This example shows how to cause the CLI to pause for 5 seconds before displaying the prompt: switch# <b>sleep 5</b> |                                                                |
| Related Commands   | Command                                                                                                    | Description                                                    |
|                    | run-script                                                                                                    | Runs command scripts.                                          |

### speed

To configure the transmit and receive speed for the console port, use the **speed** command. To revert to the default, use the **no** form of this command.

speed speed

line console

show running-config

no speed speed

| Syntax Description | speed                                                                                             | Speed in bits per second. Valid speeds are 300, 1200, 2400, 4800, 9600, 19200, 38400, 57600, or 115200. |  |
|--------------------|---------------------------------------------------------------------------------------------------|----------------------------------------------------------------------------------------------------|--|
| Command Default    | The default console                                                                               | e port speed is 9600 bits per second.                                                                   |  |
| Command Modes      | Terminal line config                                                                              | guration mode                                                                                           |  |
| Command History    | Release                                                                                           | Modification                                                                                            |  |
|                    | 4.0(0)N1(1a)                                                                                      | This command was introduced.                                                                            |  |
| Usage Guidelines   | -                                                                                                 | the console port only from a session on the console port.                                               |  |
| Examples           | This example shows how to configure the speed for the console port:<br>switch# configure terminal |                                                                                                    |  |
|                    | switch(config)# line console<br>switch(config-console)# speed 57600                               |                                                                                                    |  |
|                    | This example shows how to revert to the default speed for the console port:                       |                                                                                                    |  |
|                    | <pre>switch# configure switch(config)# 1 switch(config-con</pre>                                  |                                                                                                    |  |
| Related Commands   | Command                                                                                           | Description                                                                                             |  |

Enters the console terminal configuration mode.

Displays the running configuration.

### stopbits

To configure the stop bits for the console port, use the **stopbits** command. To revert to the default, use the **no** form of this command.

stopbits {1 | 2}

no stopbits {1 | 2}

| Syntax Description | 1                                                                                               |                                                                                                    |
|--------------------|-------------------------------------------------------------------------------------------------|----------------------------------------------------------------------------------------------------|
|                    | 1                                                                                               | Specifies one stop bit.                                                                                                    |
|                    | 2                                                                                               | Specifies two stop bits.                                                                                                    |
| Command Default    | 1 stop bit                                                                                      |                                                                                                    |
| Command Modes      | Terminal line config                                                                            | guration mode                                                                                                    |
| Command History    | Release                                                                                         | Modification                                                                                                    |
|                    | 4.0(0)N1(1a)                                                                                    | This command was introduced.                                                                                                    |
| Fxamples           | This example show                                                                               | s how to configure the number of stop bits for the console port.                                                                        |
| Examples           | This example shows how to configure the number of stop bits for the console port:               |                                                                                                    |
|                    | switch# configure terminal                                                                      |                                                                                                    |
|                    |                                                                                                 |                                                                                                    |
|                    | switch(config)# 1<br>switch(config-con                                                          | ine console                                                                                                    |
|                    | switch(config-con                                                                               | <pre>ine console sole)# stopbits 2</pre>                                                                                                |
|                    | switch(config-con                                                                               | <pre>ine console sole) # stopbits 2 s how to revert to the default number of stop bits for the console port:</pre>                      |
|                    | <pre>switch(config-con<br/>This example shows<br/>switch# configure<br/>switch(config)# 1</pre> | <pre>ine console sole) # stopbits 2 s how to revert to the default number of stop bits for the console port: terminal ine console</pre> |
|                    | <pre>switch(config-con<br/>This example shows<br/>switch# configure<br/>switch(config)# 1</pre> | <pre>ine console sole) # stopbits 2 s how to revert to the default number of stop bits for the console port: terminal</pre>             |
| Related Commands   | <pre>switch(config-con<br/>This example shows<br/>switch# configure<br/>switch(config)# 1</pre> | <pre>ine console sole) # stopbits 2 s how to revert to the default number of stop bits for the console port: terminal ine console</pre> |

Displays the running configuration.

show running-config

#### Send comments to nexus5k-docfeedback@cisco.com

### switchname

To configure the hostname for the device, use the **switchname** command. To revert to the default, use the **no** form of this command.

switchname name

no switchname

| Syntax Description Command Default Command Modes | name<br>"switch" is the default<br>EXEC mode                                                                                                    | Hostname for the switch. The name is alphanumeric, case sensitive, can<br>contain special characters, and can have a maximum of 32 characters. |  |
|--------------------------------------------------|----------------------------------------------------------------------------------------------------|----------------------------------------------------------------------------------------------------|--|
| Command History                                  | Release                                                                                                    | Modification                                                                                                    |  |
| ·                                                | 4.0(0)N1(1a)                                                                                                    | This command was introduced.                                                                                                    |  |
| Usage Guidelines                                 | The Cisco NX-OS software uses the hostname in command-line interface (CLI) prompts and in default configuration filenames.<br>The <b>switchname</b> command performs the same function as the <b>hostname</b> command. |                                                                                                    |  |
| Examples                                         | This example shows how to configure the hostname for a Cisco Nexus 5000 Series switch:<br>switch# configure terminal<br>switch(config)# switchname Engineering2<br>Engineering2(config)#                               |                                                                                                    |  |
|                                                  | This example shows how to revert to the default hostname:                                                                                                    |                                                                                                    |  |
|                                                  | Engineering2# <b>configure terminal</b><br>Engineering2(config)# <b>no switchname</b><br>switch(config)#                                                                                                    |                                                                                                    |  |
| Related Commands                                 | Command                                                                                                    | Description                                                                                                    |  |
|                                                  | hostname                                                                                                    | Configures the switch hostname.                                                                                                    |  |
|                                                  | show hostname                                                                                                    | Displays the switch hostname.                                                                                                    |  |
|                                                  | show switchname                                                                                                    | Displays the switch hostname.                                                                                                    |  |
|                                                  | show hostname                                                                                                    | Displays the switch hostname.                                                                                                    |  |

### system cores

To configure the destination for the system core, use the **system cores** command. To revert to the default, use the **no** form of this command.

system cores tftp:tftp\_URL [vrf management]

no system cores

| Syntax Description | tftp:                                                                                          | Specifies a TFTP server.                                                         |
|--------------------|------------------------------------------------------------------------------------------------|----------------------------------------------------------------------------------|
|                    | tftp_URL                                                                                       | URL for the destination file system and file. Use the following format:          |
|                    |                                                                                                | [//server[:port]][/path/]filename                                                |
|                    | vrf management                                                                                 | (Optional) Specifies to use the management virtual routing and forwarding (VRF). |
| Command Default    | None                                                                                           |                                                                                  |
| Command Modes      | Interface configurati                                                                          | on mode                                                                          |
| Command History    | Release                                                                                        | Modification                                                                     |
|                    | 4.0(0)N1(1a)                                                                                   | This command was introduced.                                                     |
| Examples           | This example shows how to configure a core file:                                               |                                                                                  |
|                    | <pre>switch# configure terminal switch(config)# system cores tftp://serverA:69/core_file</pre> |                                                                                  |
|                    | This example shows how to disable system core logging:                                         |                                                                                  |
|                    | switch# <b>configure</b><br>switch(config)# <b>nc</b>                                          |                                                                                  |
| Related Commands   | Command                                                                                        | Description                                                                      |

| related Commanus | Commanu           | Description                 |
|------------------|-------------------|-----------------------------|
|                  | show system cores | Displays the core filename. |

## system startup-config unlock

To unlock the startup configuration file, use the **system startup-config unlock** command.

system startup-config unlock process-id

| Syntax Description | process-id                                        | Identifier of the process that has locked the startup-configuration file.      |
|--------------------|---------------------------------------------------|--------------------------------------------------------------------------------|
| Command Default    | None                                              |                                                                                |
| Command Modes      | EXEC mode                                         |                                                                                |
| Command History    | Release                                           | Modification                                                                   |
|                    | 4.0(0)N1(1a)                                      | This command was introduced.                                                   |
| Usage Guidelines   | Use the <b>show system in</b> configuration file. | ternal sysmgr startup-config locks command to display the locks on the startup |
| Examples           | This example shows ho                             | w to unlock the startup-configuration file:                                    |
|                    | switch# <b>system startu</b>                      | np-config unlock 10                                                            |
| Related Commands   | Command                                           | Description                                                                    |
|                    | show startup-config                               | Displays the startup configuration information.                                |